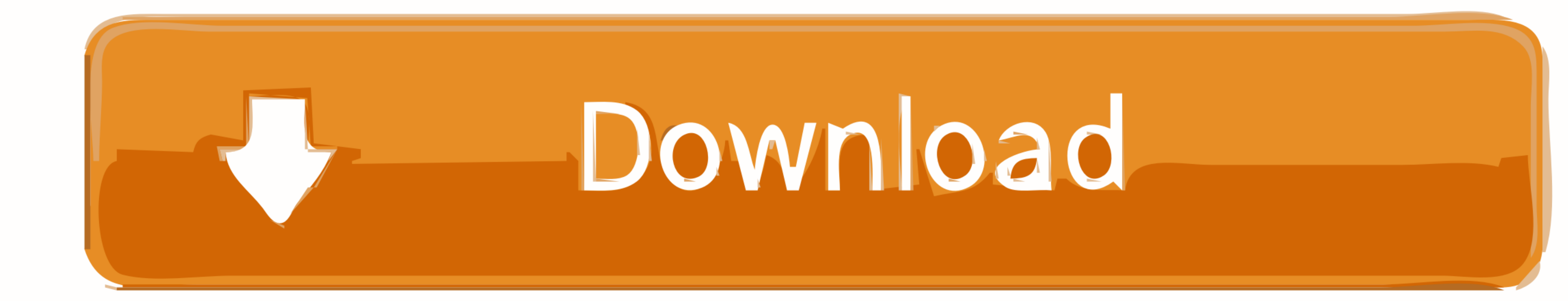

[Google-shared-drive-permissions](https://geags.com/1zw8g2)

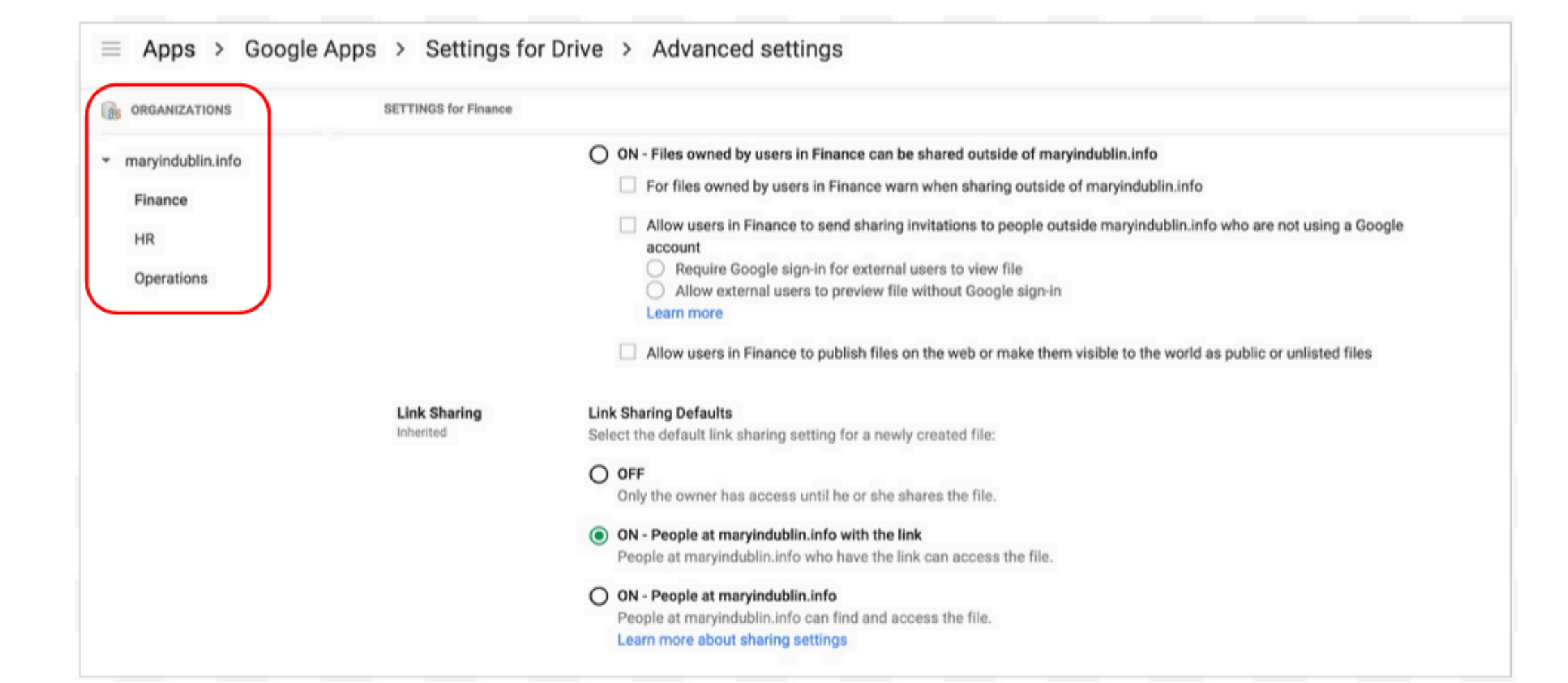

[Google-shared-drive-permissions](https://geags.com/1zw8g2)

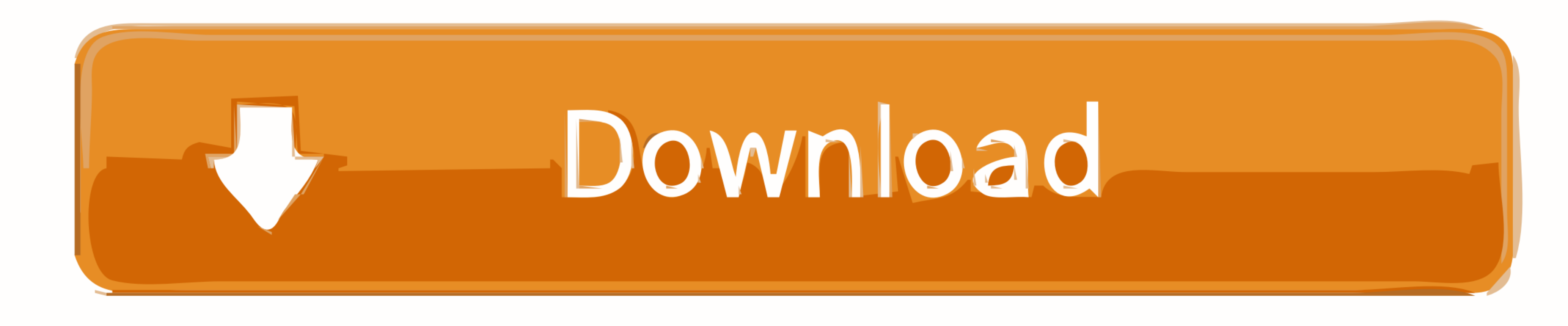

Aug 4, 2020 — I need to access google shared drive folder from which i can get and upload files in a ... You can work even with particular files permissions.. This guide on how to transfer ownership of a Google Drive folde

Select Allow on the required permissions prompt. ... Thankfully, Google Drive now features a sharing setting that allows users to publicly share documents and .... May 12, 2020 — Create the subfolder(s) that will have cust sharing the best practices for setting up your permissions to keep it simple and .... Cannot use File Upload feature in Google Forms that are owned by the Shared drive; Cannot add Google Maps content into Shared drives; Pe even ...

google drive permissions, google drive permissions manager, google drive permissions explained, google drive permissions to download, google drive permissions viewer, google drive permissions audit, google drive permission commenter

## **google drive permissions**

Let's give the Synology user read-write access to the Docker shared folder. Click the ... Change file permissions for shared folder, so that end user can add or remove files, defile ... Go to Google Drive Teams Help your t Team .... May 27, 2020 — Google is introducing a new sharing feature for G Suite Drive users in ... of management easier without having to give broad drive permission.. You can set the permissions of a shared file or folde Google account ...

## **google drive permissions explained**

Mar 1, 2015 — It is worth noting that editors can re-share a file without receiving permission from the original owner of the file. Invite-Based Sharing. As an ...

## **google drive permissions viewer**

Jul 15, 2015 — Today, Google's building up on its permission system, allowing owners of shared files to lock certain functions like downloading, printing, .... Jan 3, 2019 — Only system administrators can move folders; All Folders ... it easy to share credentials and manage permissions with the Sharing Center.. Feb 7, 2021 — Rclone docs for Google drive. ... If you want to configure the remote to point to a Google Shared Drive (previously .. be surprised. Remove the people that shouldn't have access and feel better.. Jun 8, 2021 — If you change a lot of edit or view permissions at once, it might take time before you see the changes. These issues caused by Goog

[Adobe Captivate 201911.5.1.499 Activation File 2019 Download](https://uploads.strikinglycdn.com/files/1fc4de05-454f-445f-ba60-52f459145cfa/Adobe-Captivate-20191151499-Activation-File-2019-Download.pdf) [June-2014,boys in the country, a7df8f50\\_o @iMGSRC.RU](https://dikdingperlbi.weebly.com/uploads/1/3/6/8/136893508/june2014boys-in-the-country-a7df8f50o-imgsrcru.pdf) [Apple Aperture 3.6 \(Full Crack\)](https://piebirthweenlu.weebly.com/apple-aperture-36-full-crack.html) [Summer 2020 Ladies from Punta del Este, Uruguay, murrayhillaccesorios\\_Bs3RpzrhBoh @iMGSRC.RU](https://thenaas.ning.com/photo/albums/summer-2020-ladies-from-punta-del-este-uruguay) [You searched for cytomic glue : Mac Torrents](https://cdn.thingiverse.com/assets/ae/3e/28/28/62/You-searched-for-cytomic-glue--Mac-Torrents.pdf) [VIPBox Hull vs Portsmouth Streaming Online Link 4](https://griefhope.ning.com/photo/albums/vipbox-hull-vs-portsmouth-streaming-online-link-4) [Watch Wolverhampton Wanderers Fc Vs Chelsea Fc Live Sports Stream](https://uploads.strikinglycdn.com/files/a3ece6e4-88c3-4ff4-aa6d-0430422d4edf/Watch-Wolverhampton-Wanderers-Fc-Vs-Chelsea-Fc-Live-Sports-Stream.pdf) [Lovely Planet Demo Download For Pc \[torrent Full\]](https://uploads.strikinglycdn.com/files/4134dcc1-f3ac-4a9a-b19d-e9df9b211cdf/Lovely-Planet-Demo-Download-For-Pc-torrent-Full.pdf) [hindi cinderella cartoon movie download](https://ulinunin.storeinfo.jp/posts/19637205) [dark-mysterious-boy-names](https://uploads.strikinglycdn.com/files/e1e24572-131c-4041-8b8c-35901b11261f/darkmysteriousboynames.pdf)